# Database Systems CSE 414

Lectures 11 – 12:
Basics of Query Optimization and
Cost Estimation
(Ch. 15.{1,3,4.6,6} & 16.4-5)

### **Announcements**

- HW3 is due Tuesday
- WQ4 is due Thursday
- Midterm on Friday
  - we'll talk more about it on Monday
- Husky Football spring game tomorrow

### **Motivation**

- To understand performance, need to understand a bit about how a DBMS works
  - my database application is too slow… why?
  - one of the queries is very slow… why?
- Under your direct control: index choice
  - understand how that affects query performance

## Recap: Query Evaluation

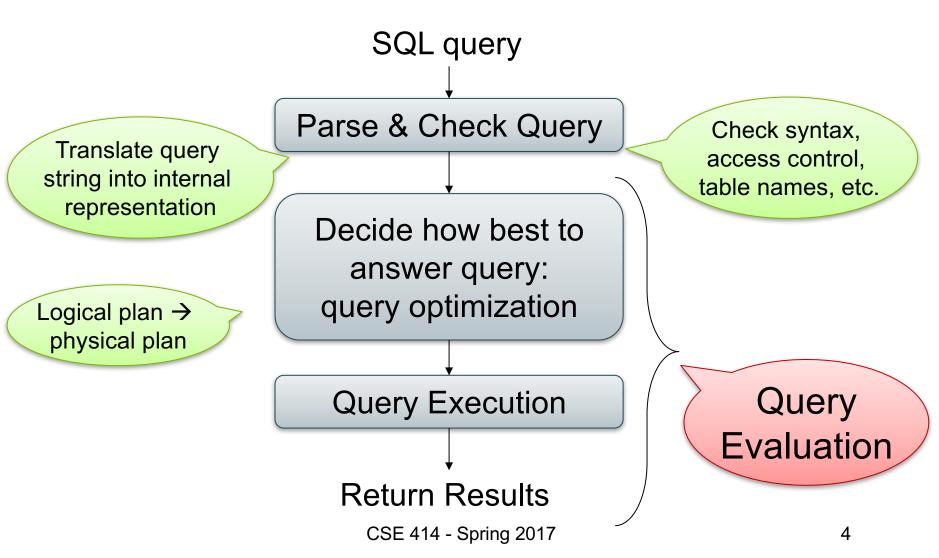

## **Query Optimizer Overview**

- Input: Parsed & checked SQL
- Output: A good physical query plan
- Basic query optimization algorithm:
  - Enumerate alternative plans (logical and physical)
  - Compute estimated cost of each plan
    - Compute number of I/Os
    - Optionally take into account other resources
  - Choose plan with lowest cost
  - This is called cost-based optimization

## **Query Optimizer Overview**

- There are exponentially many query plans
  - exponential in the size of the query
  - simple SFW with 3 joins has not too many
- Optimizer will consider many, many of them
- Worth substantial cost to avoid bad plans

## Rest of Today

- Cost of reading from disk
- Cost of single RA operators
- Cost of query plans

# Cost of Reading Data From Disk

#### **Cost Parameters**

- Cost = Disk I/O + CPU + Network I/O
  - We will focus on Disk I/O
- Parameters:
  - B(R) = # of blocks (i.e., pages) for relation R
  - T(R) = # of tuples in relation R
  - V(R, A) = # of distinct values of attribute a
    - When A is a key, V(R,A) = T(R)
    - When A is not a key, V(R,A) can be anything < T(R)</li>
- Where do these values come from?
  - DBMS collects statistics about data on disk

## Selectivity Factors for Conditions

• 
$$A = c$$
 /\*  $\sigma_{A=c}(R)$  \*/
- Selectivity = 1/V(R,A)

• A < c /\* 
$$\sigma_{A*/

- Selectivity = (c - Low(R, A))/(High(R,A) - Low(R,A))$$

• c1 < A < c2 /\* 
$$\sigma_{c1 < A < c2}(R)$$
\*/
- Selectivity = (c2 - c1)/(High(R,A) - Low(R,A))

## Example: Selectivity of $\sigma_{A=c}(R)$

$$T(R) = 100,000$$
  
 $V(R, A) = 20$ 

How many records are returned by  $\sigma_{A=c}(R) = ?$ 

Answer: 
$$X * T(R)$$
, where  $X =$  selectivity...  $X = 1/V(R,A) = 1/20$ 

Number of records returned = 100,000/20 = 5,000

#### Cost of Index-based Selection

- Sequential scan for relation R costs B(R)
- Index-based selection
  - Estimate selectivity factor X (see previous slide)
  - Clustered index: X\*B(R)
  - Unclustered index X\*T(R)

Note: we are ignoring I/O cost for index pages

# Example: Cost of $\sigma_{A=c}(R)$

• Example: 
$$B(R) = 2000$$
  
 $T(R) = 100,000$   
 $V(R, A) = 20$ 

cost of  $\sigma_{A=c}(R) = ?$ 

- Table scan: B(R) = 2,000 I/Os
- Index based selection:
  - If index is clustered: B(R)/V(R,A) = 100 I/Os
  - If index is unclustered: T(R)/V(R,A) = 5,000 I/Os

Lesson: Don't build unclustered indexes when V(R,A) is small!

# Cost of Executing Operators (Focus on Joins)

### **Outline**

- Join operator algorithms
  - One-pass algorithms (Sec. 15.2 and 15.3)
  - Index-based algorithms (Sec 15.6)
- Note about readings:
  - In class, we discuss only algorithms for joins
  - Other operators are easier: read the book

## Join Algorithms

- Hash join
- Nested loop join
- Sort-merge join

#### Hash Join

Hash join: R ⋈ S

- Scan R, build buckets in main memory
- Then scan S and join
- Cost: B(R) + B(S)
- One-pass algorithm when B(R) ≤ M
  - more disk access also when B(R) > M

Patient(pid, name, address)

Insurance(pid, provider, policy nb)

Patient ⋈ Insurance

Two tuples per page

#### **Patient**

| 1 | 'Bob' | 'Seattle' |  |  |
|---|-------|-----------|--|--|
| 2 | 'Ela' | 'Everett' |  |  |

| 3 | 'Jill' | 'Kent'    |  |  |
|---|--------|-----------|--|--|
| 4 | 'Joe'  | 'Seattle' |  |  |

#### Insurance

| 2 | 'Blue' | 123 |  |  |
|---|--------|-----|--|--|
| 4 | 'Prem' | 432 |  |  |

| 4 | 'Prem' | 343 |  |  |
|---|--------|-----|--|--|
| 3 | 'GrpH' | 554 |  |  |

Patient ⋈ Insurance

Large enough

Showing pid only

Disk

Patient Insurance

1 2

2 4

6 6

3 | 4

4 | 3

1 3

9 6

2 8

8 5

8 9

This is one page with two tuples

Memory M = 21 pages

Memory M = 21 pages

Step 1: Scan Patient and build hash table in memory

Disk
Patient Insurance

1 2 2 4 6 6
3 4 4 3 1 3
9 6 2 8

8

Memory M = 21 pages

#### Step 2: Scan Insurance and probe into hash table

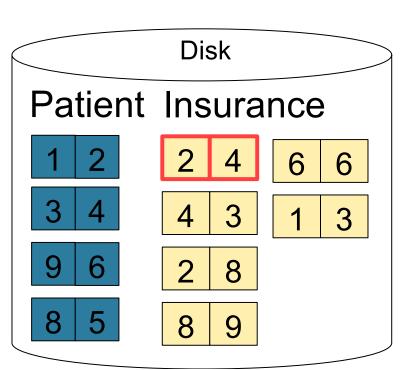

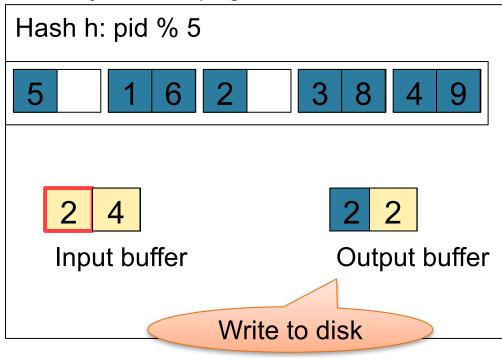

#### Step 2: Scan Insurance and probe into hash table

Disk

Patient Insurance

1 2 4 6 6
3 4 4 3 1 3
9 6 2 8
8 5 8 9

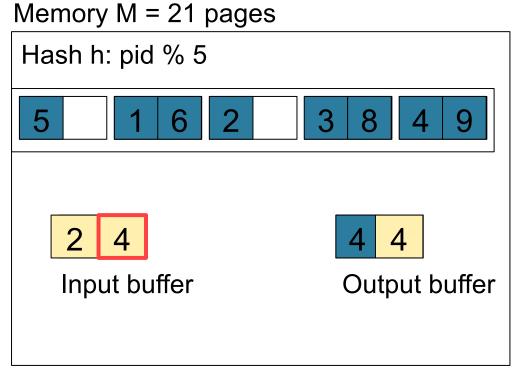

Memory M = 21 pages

#### Step 2: Scan Insurance and probe into hash table

Hash h: pid % 5 5 Disk Patient Insurance 6 Input buffer Output buffer 6 Keep going until read all of Insurance 3 8 Cost: B(R) + B(S)23 8

## **Nested Loop Joins**

- Tuple-based nested loop R ⋈ S
- R is the outer relation, S is the inner relation

```
\begin{array}{c} \underline{\text{for}} \text{ each tuple } t_1 \text{ in R } \underline{\text{do}} \\ \underline{\text{for}} \text{ each tuple } t_2 \text{ in S } \underline{\text{do}} \\ \underline{\text{if }} t_1 \text{ and } t_2 \text{ join } \underline{\text{then}} \text{ output } (t_1, t_2) \end{array}
```

What is the Cost?

- Cost: B(R) + T(R) B(S)
- Multiple-pass since S is read many times

```
for each block of tuples r in R do
for each block of tuples s in S do
for all pairs of tuples t<sub>1</sub> in r, t<sub>2</sub> in s
if t<sub>1</sub> and t<sub>2</sub> join then output (t<sub>1</sub>,t<sub>2</sub>)
```

• Cost: B(R) + B(R)B(S)

What is the Cost?

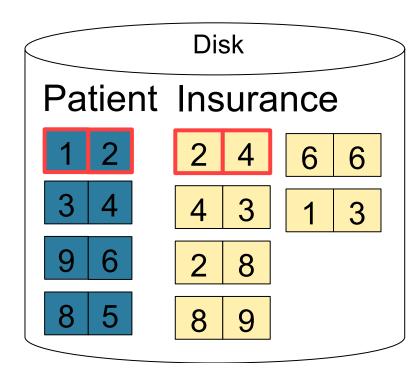

1 2 Input buffer for Patient
2 4 Input buffer for Insurance
2 2
Output buffer

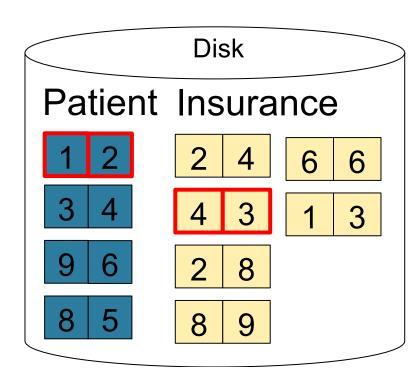

1 2 Input buffer for Patient
4 3 Input buffer for Insurance
Output buffer

## Page-at-a-time Refinement

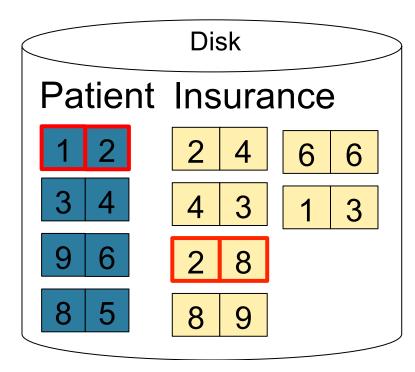

1 2 Input buffer for Patient

2 8 Input buffer for Insurance

Keep going until read all of Insurance

2 2

Output buffer

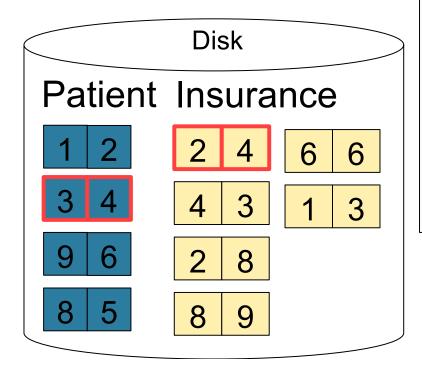

3 4 Input buffer for Patient

2 4 Input buffer for Insurance

Keep going until read all of Insurance

4 4

Then repeat for next Page of Patient... until end of Patient

Cost: B(R) + B(R)B(S)

## Block-Nested-Loop Refinement

```
for each group of M-1 pages r in R do
for each page of tuples s in S do
for all pairs of tuples t<sub>1</sub> in r, t<sub>2</sub> in s
if t<sub>1</sub> and t<sub>2</sub> join then output (t<sub>1</sub>,t<sub>2</sub>)
```

Cost: B(R) + B(R)B(S)/(M-1)

What is the Cost?

## Sort-Merge Join

#### Sort-merge join: R ⋈ S

- Scan R and sort in main memory
- Scan S and sort in main memory
- Merge R and S
- Cost: B(R) + B(S)
- One pass algorithm when B(S) + B(R) <= M</li>
- Typically, this is NOT a one pass algorithm

#### Step 1: Scan Patient and sort in memory

8

Memory M = 21 pages

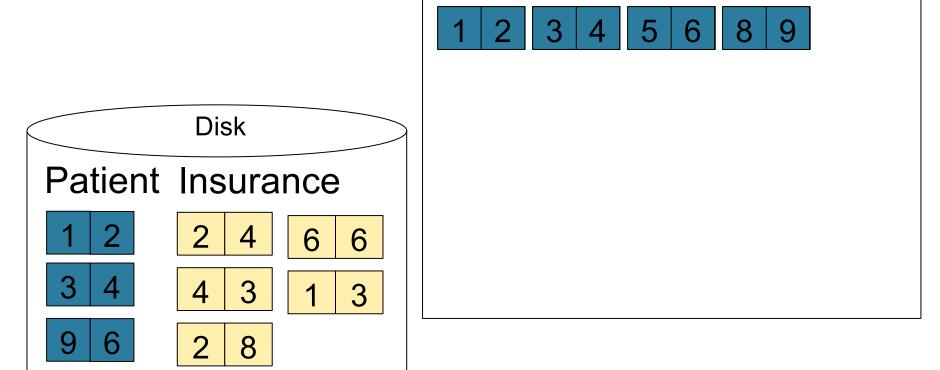

Memory M = 21 pages

#### Step 2: Scan Insurance and sort in memory

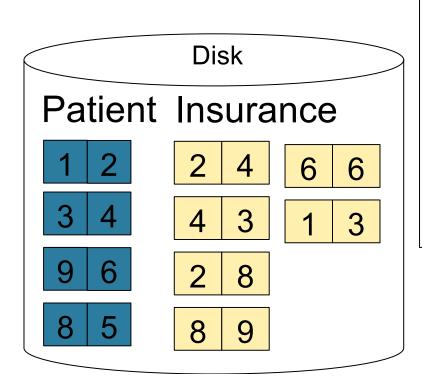

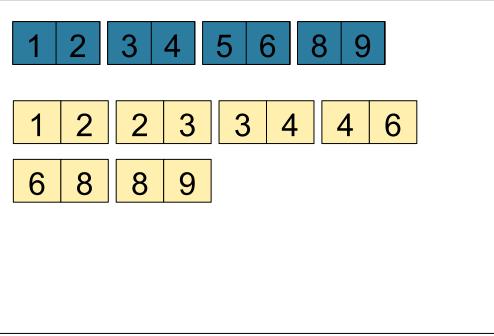

Memory M = 21 pages

#### Step 3: Merge Patient and Insurance

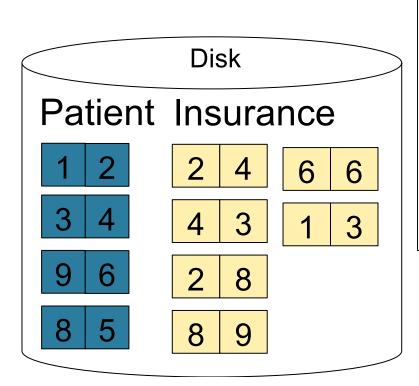

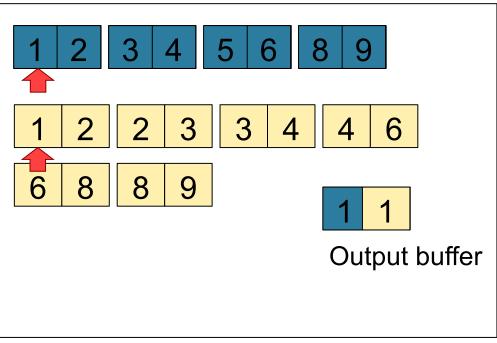

Memory M = 21 pages

#### Step 3: Merge Patient and Insurance

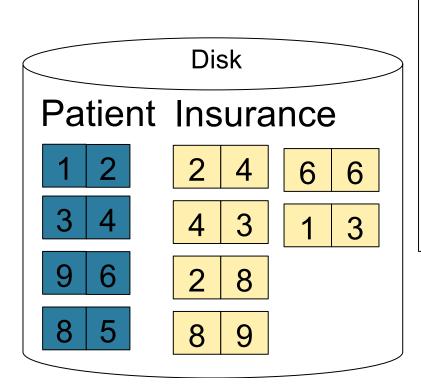

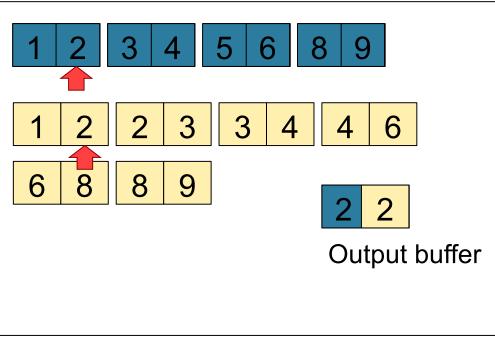

Using PK, so only one can match

Step 3: Merge Patient and Insurance

Memory M = 21 page

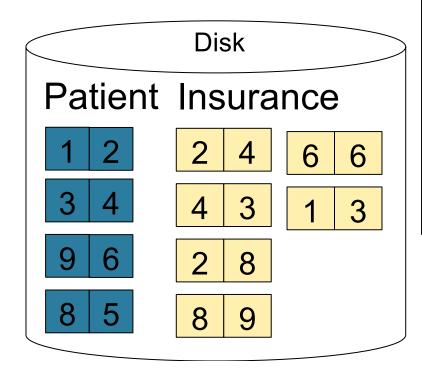

| 1 2 3 4 5 6 8 9 |   |   |   |   |   |          |   |        |
|-----------------|---|---|---|---|---|----------|---|--------|
| 1               | 2 | 2 | 3 | 3 | 4 | 4        | 6 |        |
| 6               | 8 | 8 | 9 |   |   | 2<br>Out |   | buffer |

Memory M = 21 pages

#### Step 3: Merge Patient and Insurance

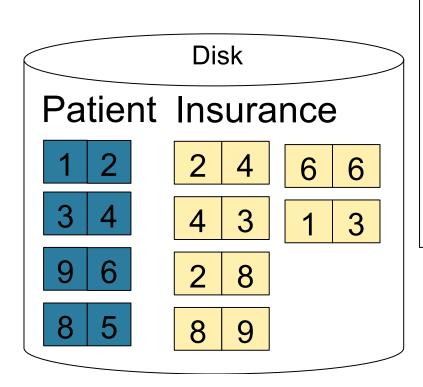

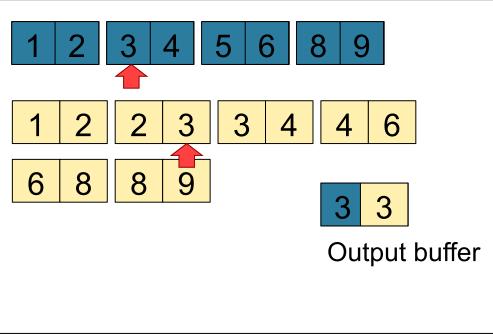

Memory M = 21 pages

#### Step 3: Merge Patient and Insurance

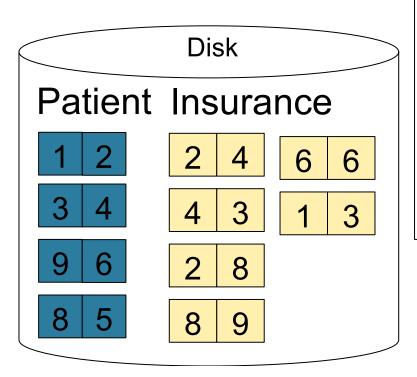

1 2 3 4 5 6 8 9

1 2 2 3 3 4 4 6

6 8 8 9

Output buffer

Keep going until end of first relation

## Index Nested Loop Join

#### $R \bowtie S$

- Assume S has an index on the join attribute
- Iterate over R, for each tuple fetch corresponding tuple(s) from S

#### Cost:

- If index on S is clustered: B(R) + T(R)B(S)/V(S,A)
- If index on S is unclustered: B(R) + T(R)T(S)/V(S,A)

## Cost of Query Plans

V(Supplier,scity) = 20 V(Supplier,state) = 10 V(Supply,pno) = 2,500 M = 11

## Physical Query Plan 1

(On the fly)  $\pi$  sname Selection and project on-the-fly -> No additional cost. (On the fly)  $\sigma$  scity='Seattle'  $\wedge$ sstate='WA'  $\wedge$  pno=2 Total cost of plan is thus cost of join: = B(Supplier)+B(Supplier)\*B(Supply) = 100 + 100 \* 100 (Nested loop) = 10,100 I/Ossno = snoSupplier Supply (File scan) (File scan)

CSE 414 - Spring 2017

V(Supplier,scity) = 20 V(Supplier,state) = 10 V(Supply,pno) = 2,500 M = 11

## Physical Query Plan 2

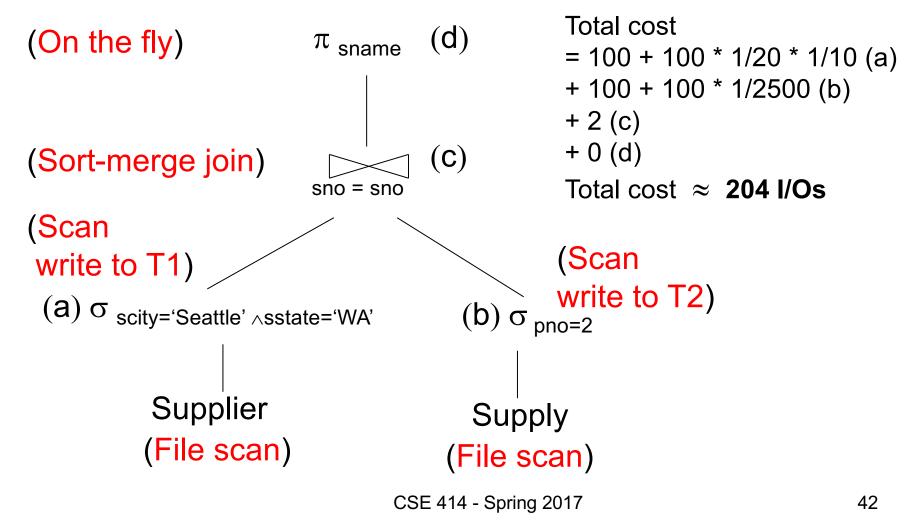

T(Supplier) = 1000T(Supply) = 10,000 B(Supplier) = 100 B(Supply) = 100

V(Supplier, scity) = 20 V(Supplier, state) = 10 V(Supply,pno) = 2,500

M = 11

## Physical Query Plan 3

(On the fly) (d) Total cost  $\pi$  sname = 1 (a)(On the fly) +4(b)+ 0 (c)σ scity='Seattle' ∧sstate='WA' + 0 (d)Total cost  $\approx$  5 I/Os (b) (Index nested loop) sno = sno(Use hash index) (a)  $\sigma_{pno=2}$ Supplier Supply (Index on pno ) (Index on sno)

Assume: clustered

Clustering does not matter

43